I have a Dream!

That one day, we will

# Backpropagate Easily!

ES654: Machine Learning

Varun Gohil

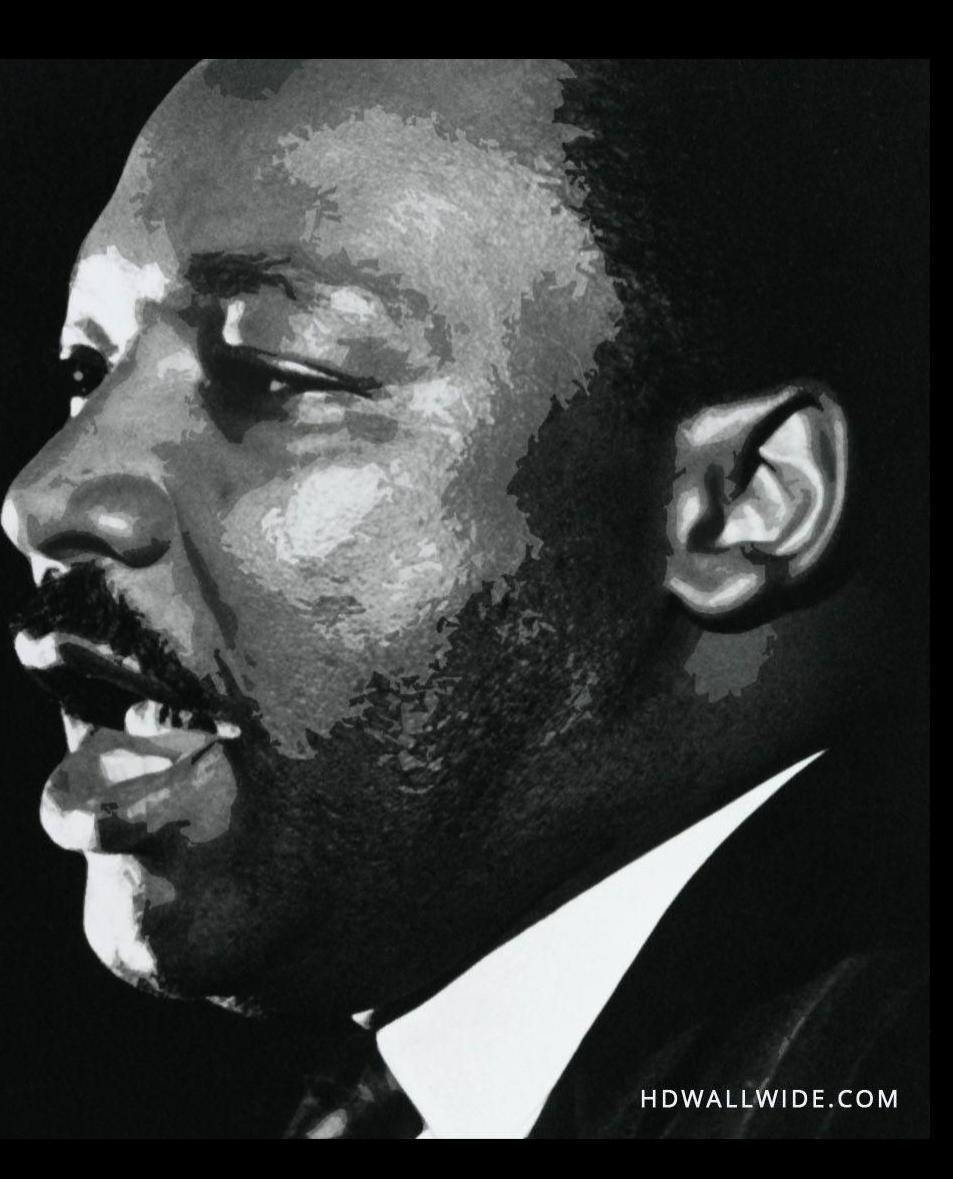

#### Remember Autograd?

#### **Autograd build** passing benchmarked by

Autograd can automatically differentiate native Python and Numpy code. It can handle a large subset of Python's features, including loops, ifs, recursion and closures, and it can even take derivatives of derivatives of derivatives. It supports reversemode differentiation (a.k.a. backpropagation), which means it can efficiently take gradients of scalar-valued functions with respect to array-valued arguments, as well as forward-mode differentiation, and the two can be composed arbitrarily. The main intended application of Autograd is gradient-based optimization. For more information, check out the tutorial and the examples directory.

Example use:

```
>>> import autograd.numpy as np # Thinly-wrapped numpy
>>> from autograd import grad # The only autograd function you may ever need
\rightarrow\gg def tanh(x):
                                       # Define a function
         y = np.exp(-2.0 * x)\sim \simreturn (1.0 - y) / (1.0 + y)\frac{1}{2} \left( \frac{1}{2} \right) \left( \frac{1}{2} \right) \left( \frac{1}{2} \right)\sim \sim>>> grad_tanh = grad(tanh)
                                       # Obtain its gradient function
\gg grad tanh(1.0)# Evaluate the gradient at x = 1.00.41997434161402603
>>> (tanh(1.0001) - tanh(0.9999)) / 0.0002 # Compare to finite differences
0.41997434264973155
```
#### Remember Autograd?

#### Autograd can automatically differentiate native Python and Numpy code. It can handle a large subset including loops, ifs, recursion and closures, and it can even take derivatives of derivative of derivative and intended di  $y = np.exp(-2.0 * x)$  $\sim$   $\sim$   $\sim$ return  $(1.0 - y) / (1.0 + y)$  $\sim$   $\sim$   $\sim$  $\sim$   $\sim$ >>> grad\_tanh = grad(tanh) # Obtain its gradient function  $\gg$  grad tanh $(1.0)$ # Evaluate the gradient at  $x = 1.0$ 0.41997434161402603 >>>  $(tanh(1.0001) - tanh(0.9999)) / 0.0002$  # Compare to finite differences 0.41997434264973155

#### After this lecture

- You will have an idea of how Autograd works!
- You will know how backpropagation is implemented in popular ML frameworks like TensorFlow, PyTorch etc.
- You won't bang your head against the wall while implementing backprop. no

- $\bullet$  Nodes  $\longrightarrow$  operations
- Edges variables/tensors

Edges also represent data dependencies between operations.

- $\bullet$  Nodes  $\longrightarrow$  operations
- Edges –– tensors/variables.

Edges also represent data dependencies between operations.

- $\bullet$  Nodes  $\longrightarrow$  operations
- Edges –– tensors/variables.

Edges also represent data dependencies between operations.

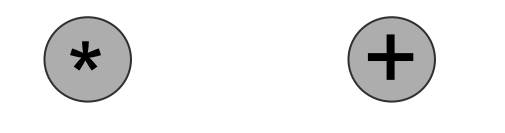

- $\bullet$  Nodes  $\longrightarrow$  operations
- Edges –– tensors/variables.

Edges also represent data dependencies between operations.

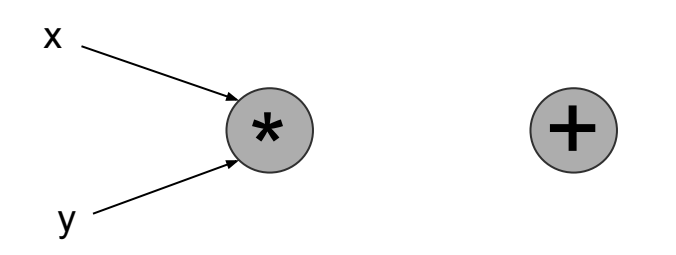

- $\bullet$  Nodes  $\longrightarrow$  operations
- Edges –– tensors/variables.

Edges also represent data dependencies between operations.

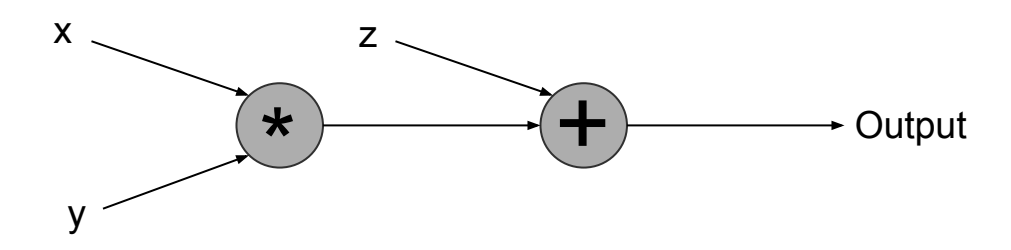

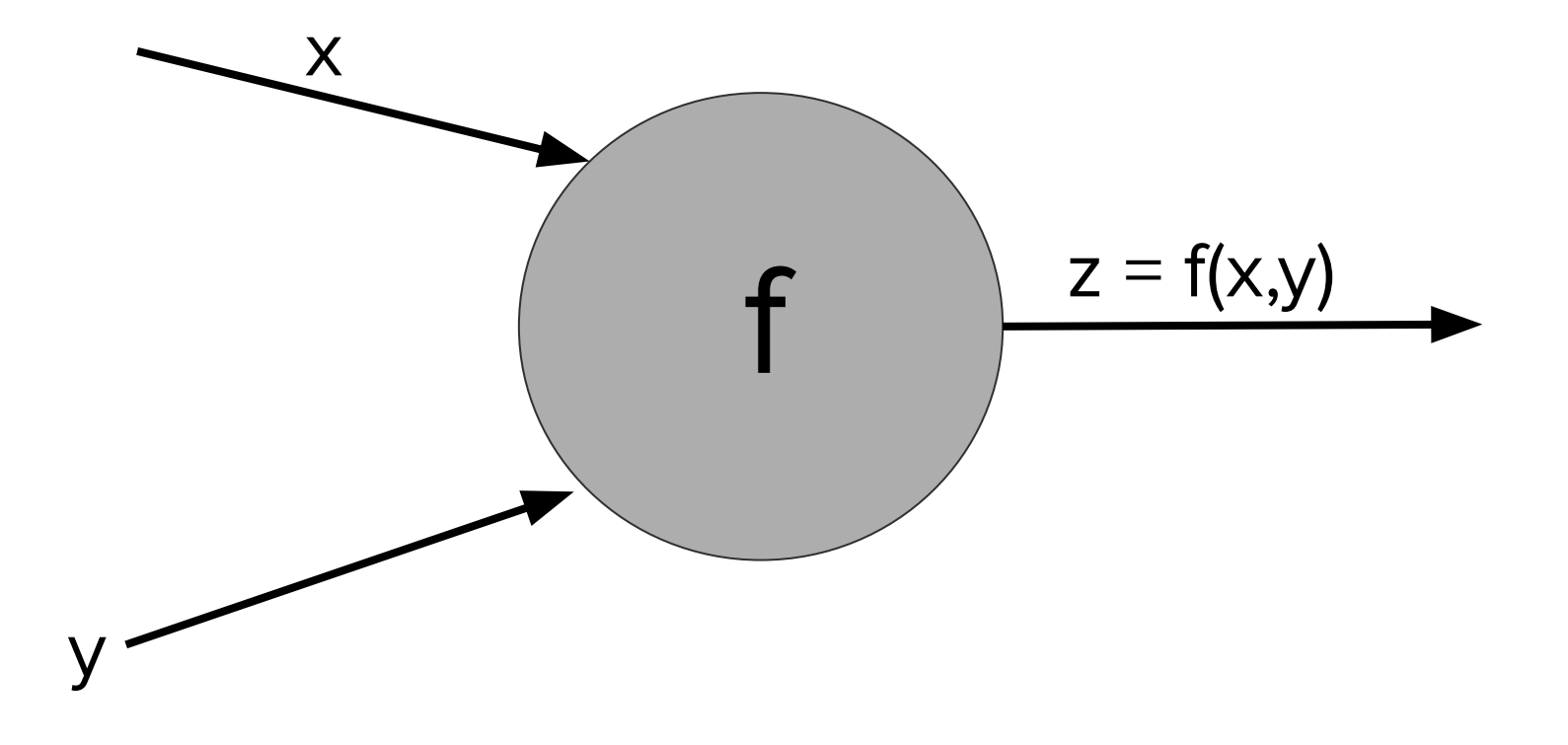

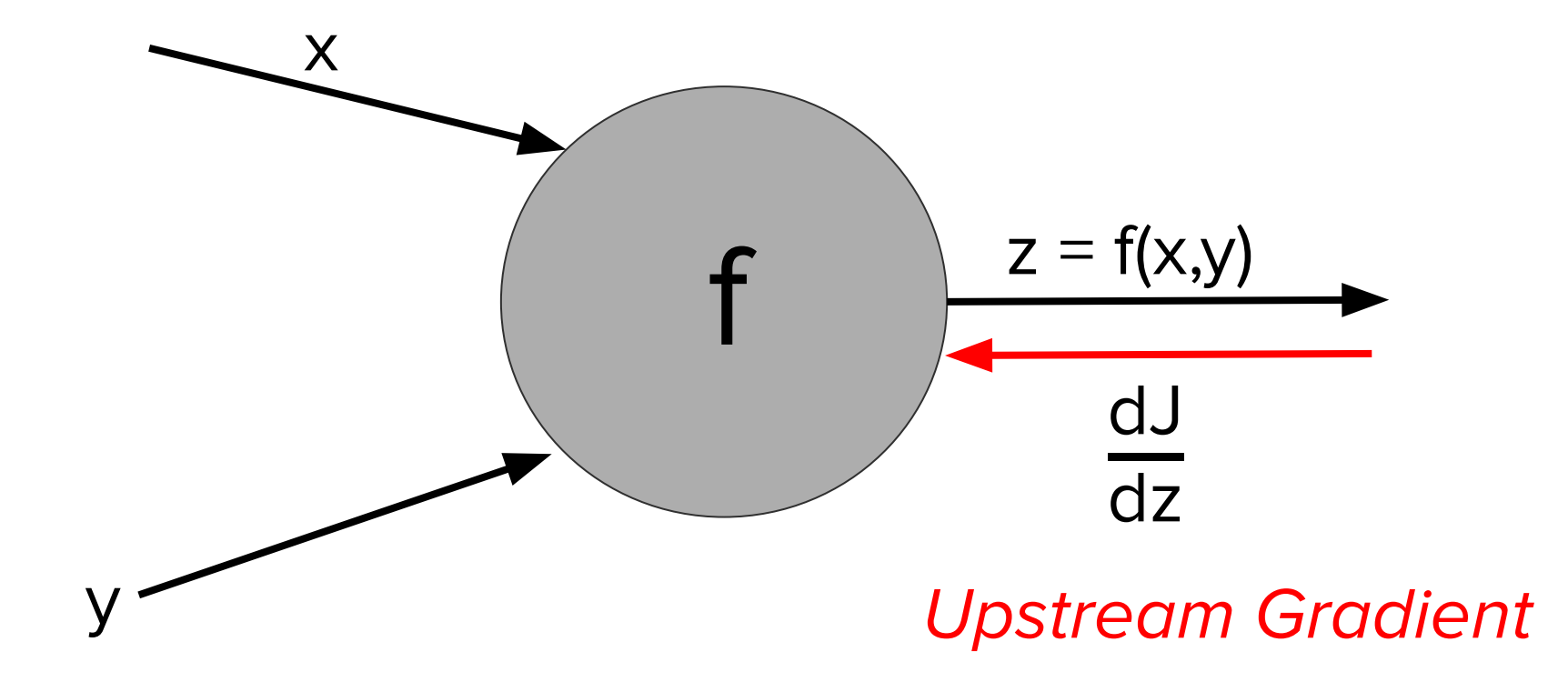

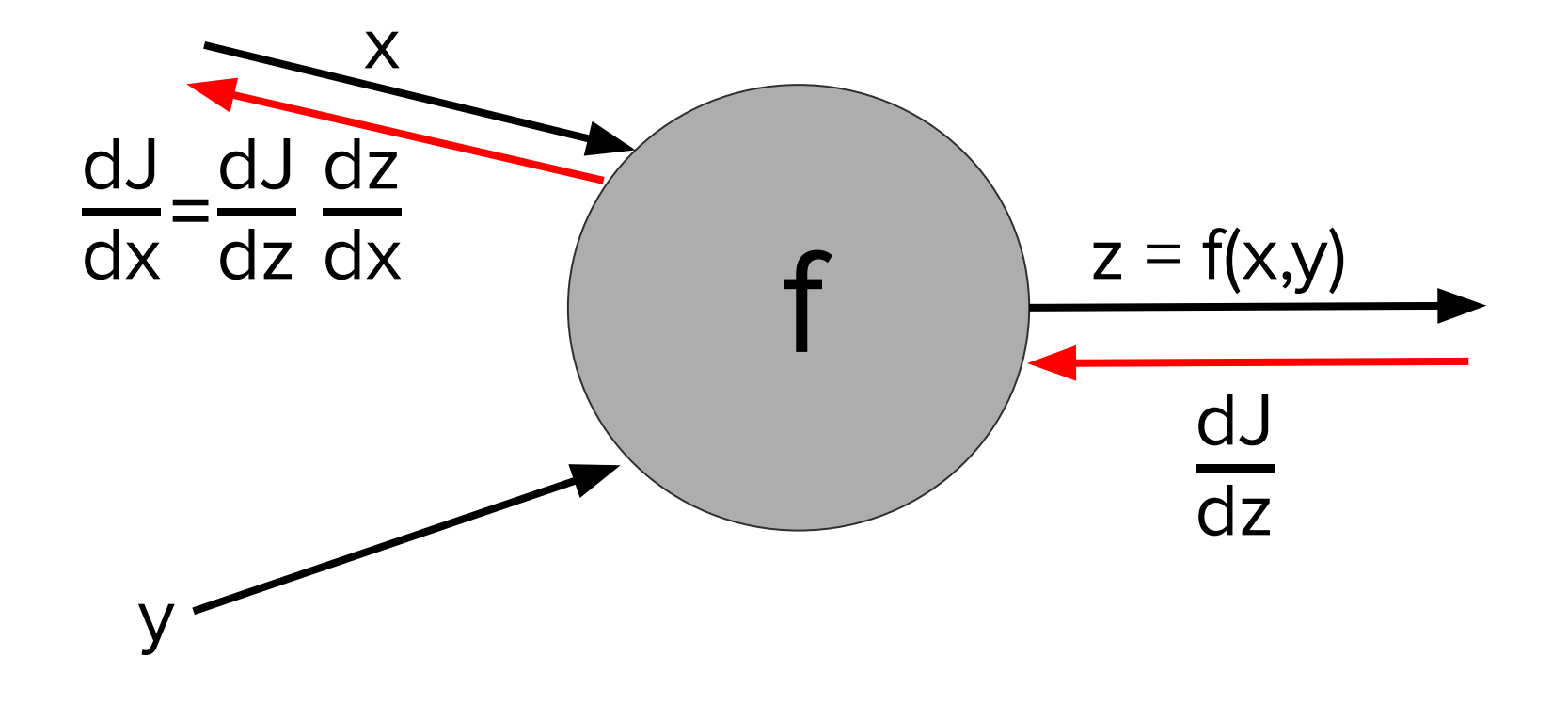

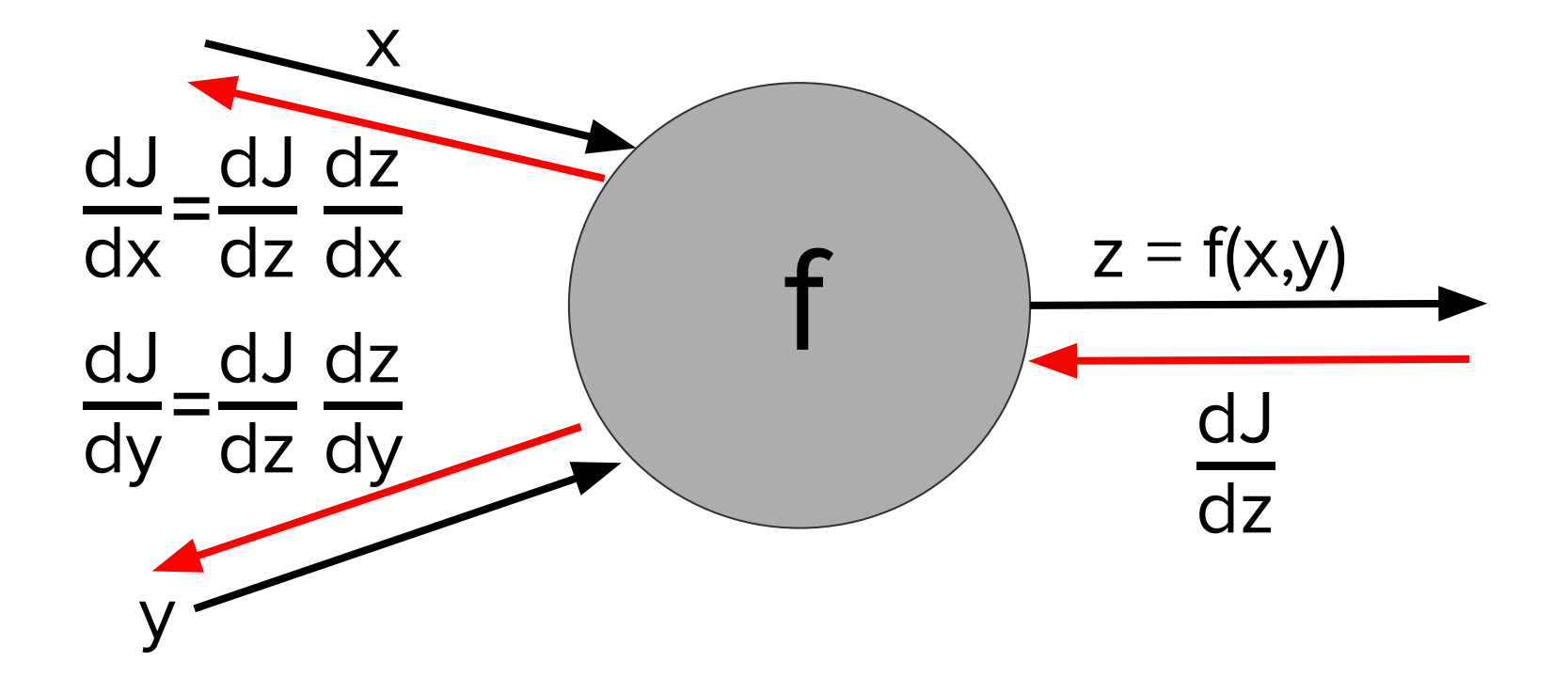

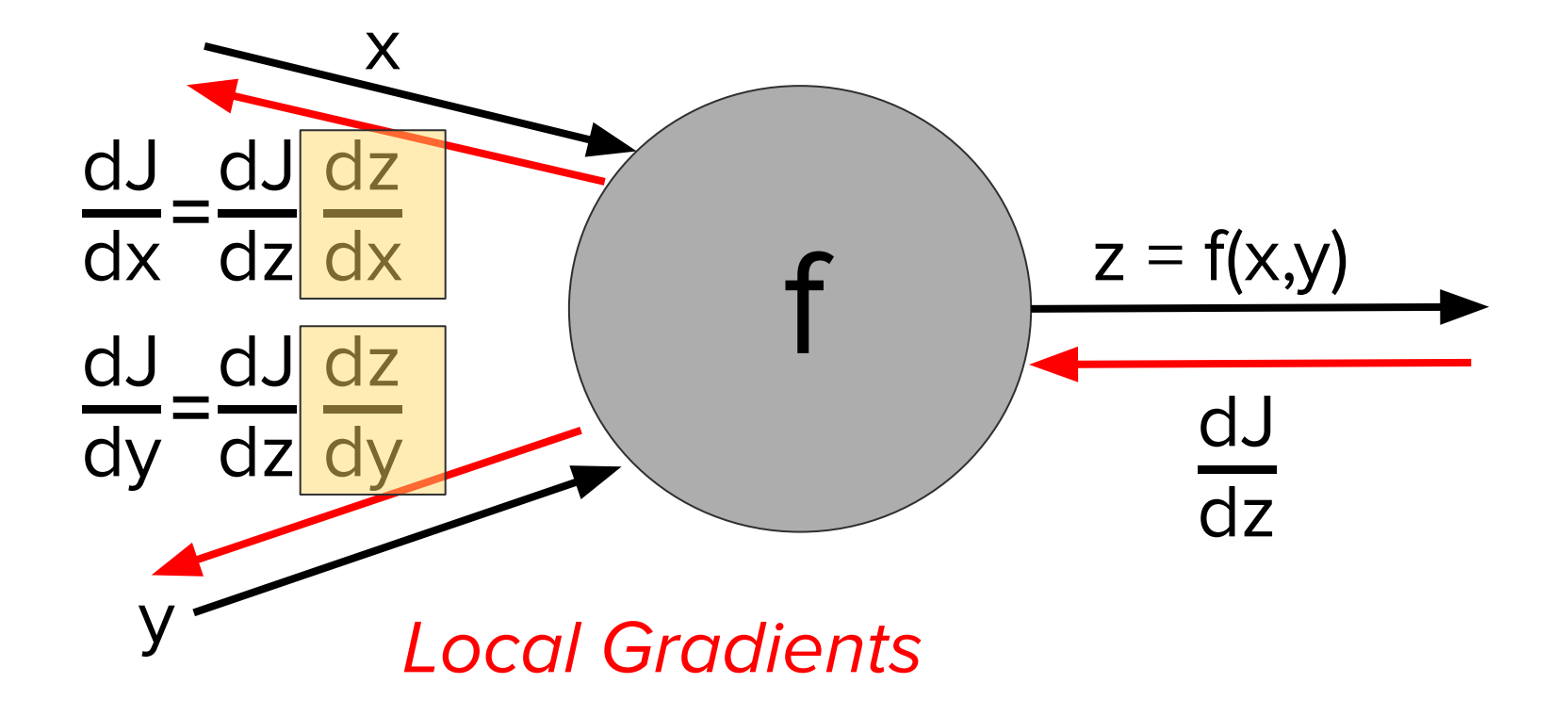

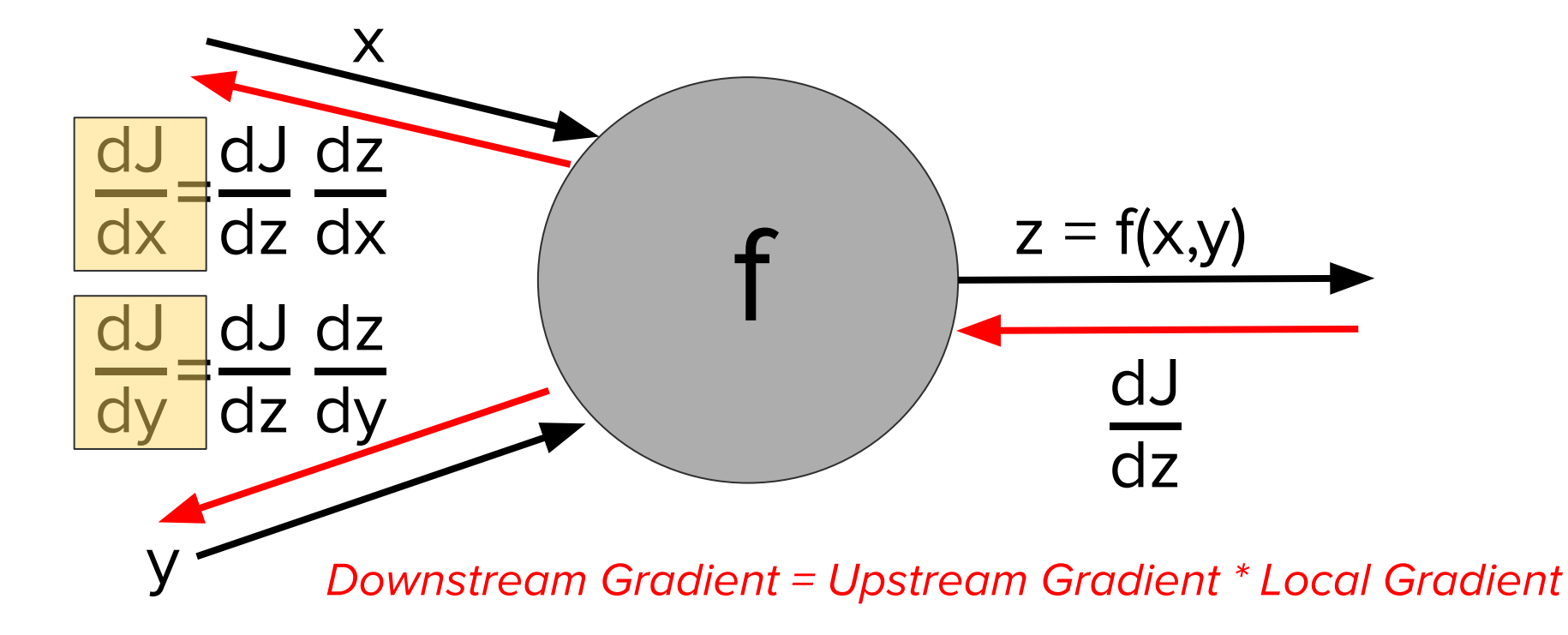

$$
f = \frac{1}{1 + e^{-(w_0 + w_1 x_1 + w_2 x_2)}}
$$

$$
f = \frac{1}{1 + e^{-(w_0 + w_1 x_1 + w_2 x_2)}}
$$

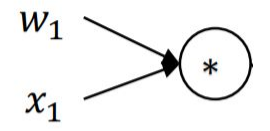

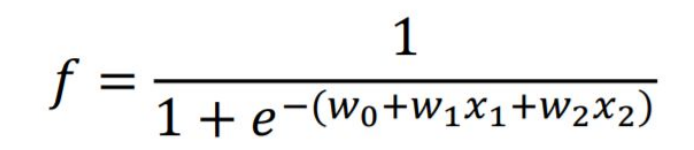

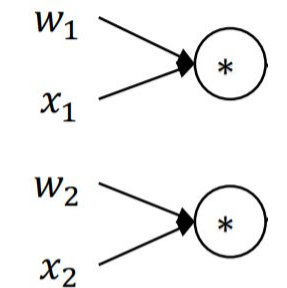

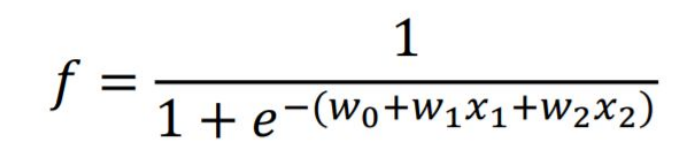

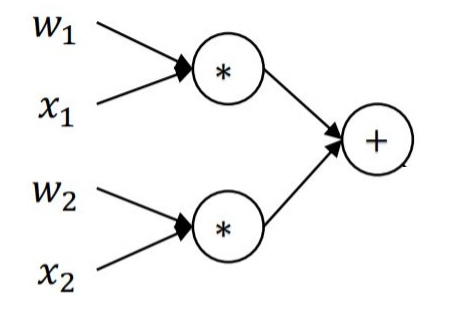

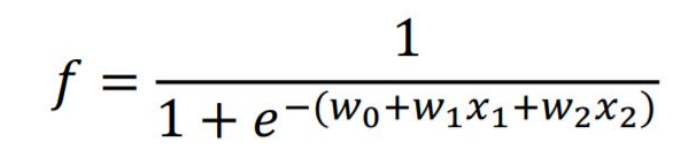

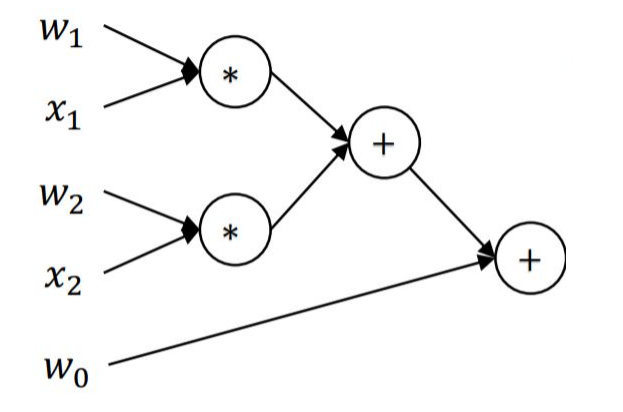

$$
f = \frac{1}{1 + e^{-(w_0 + w_1 x_1 + w_2 x_2)}}
$$

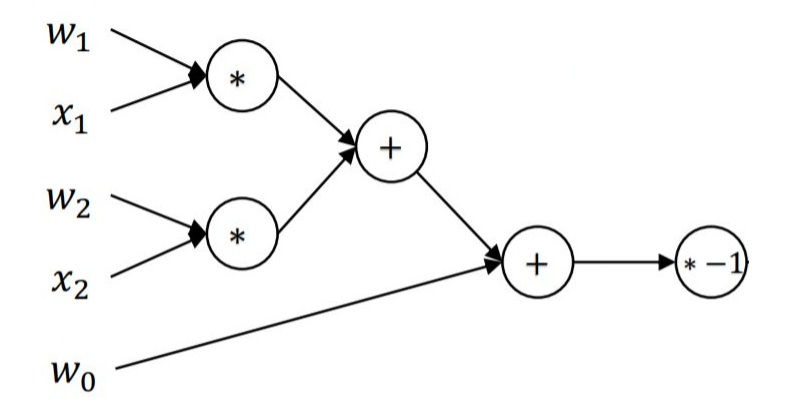

$$
f = \frac{1}{1 + e^{-(w_0 + w_1 x_1 + w_2 x_2)}}
$$

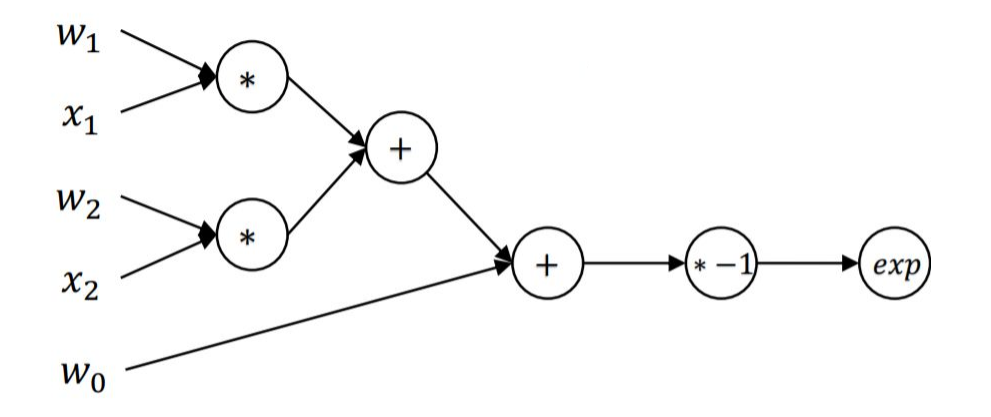

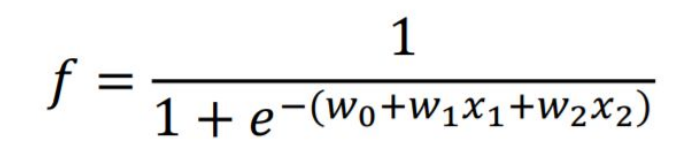

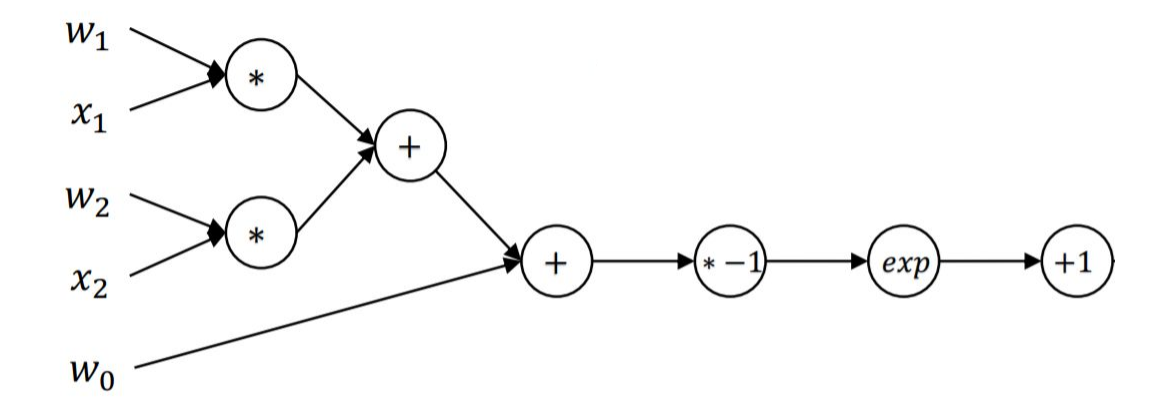

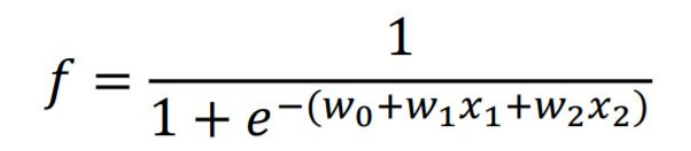

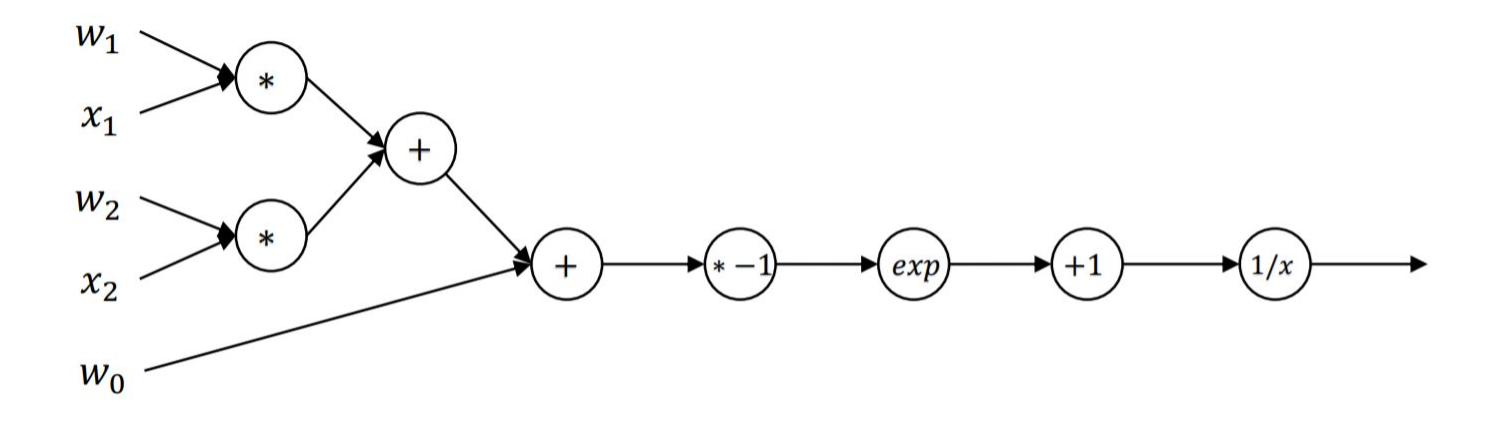

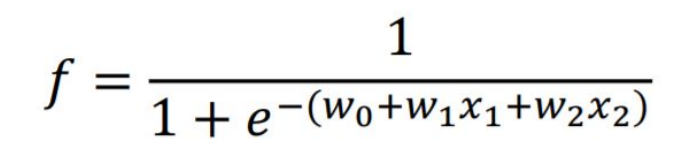

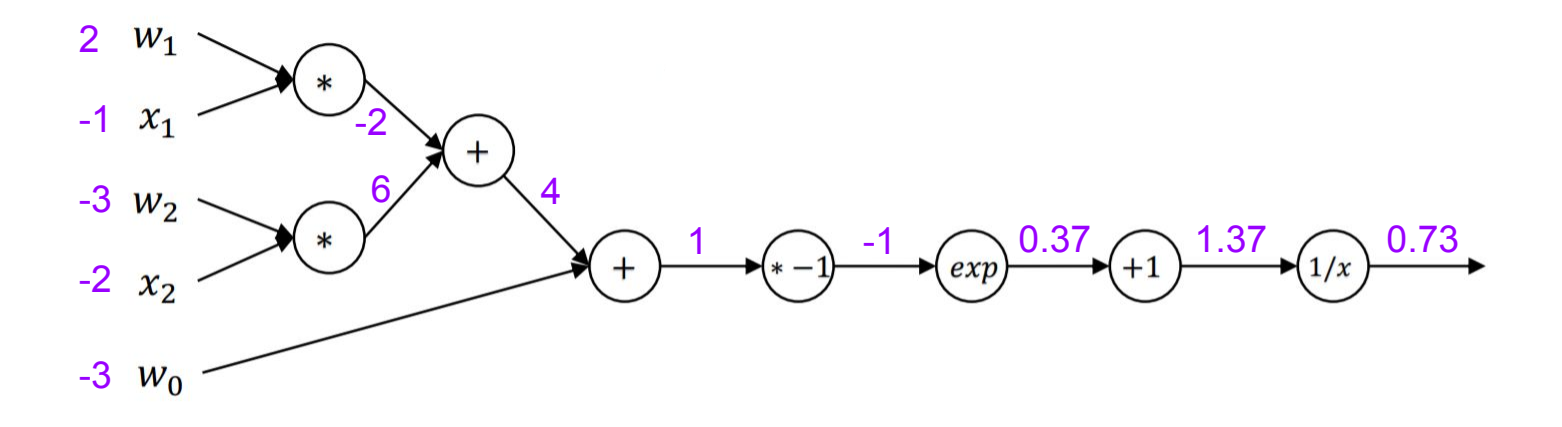

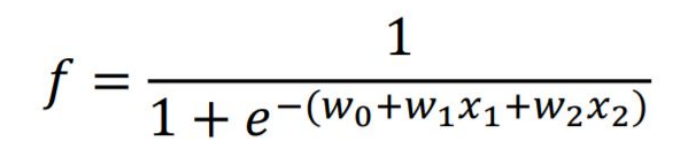

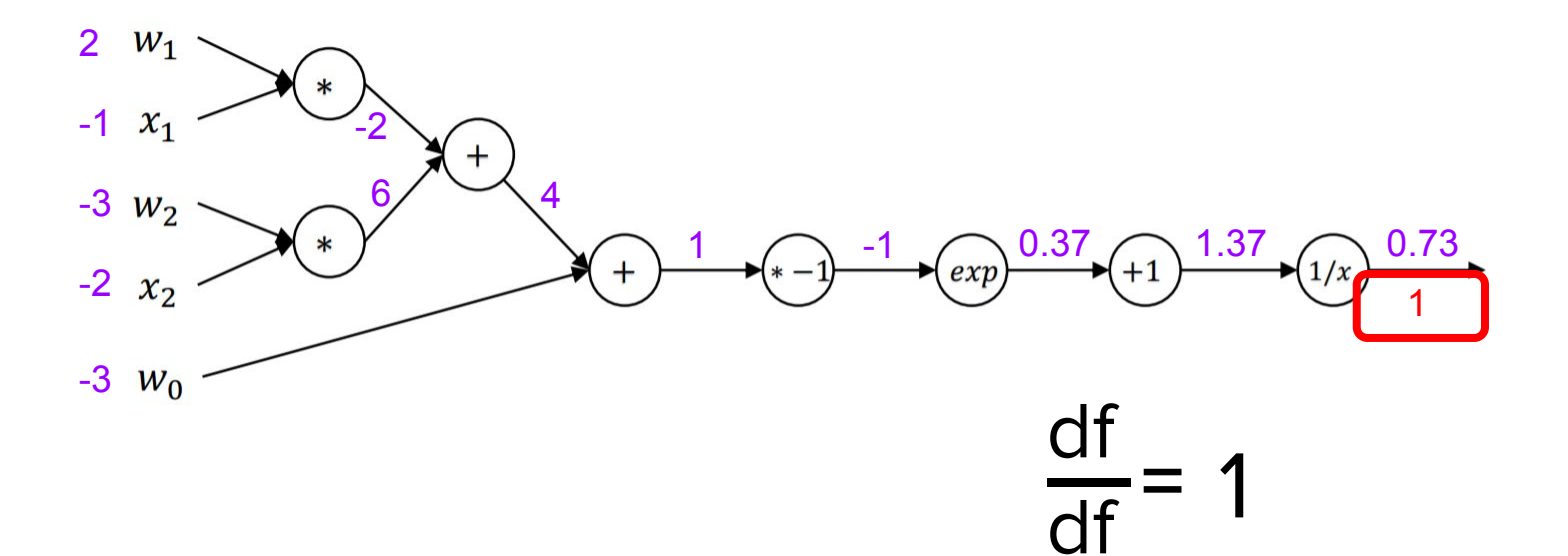

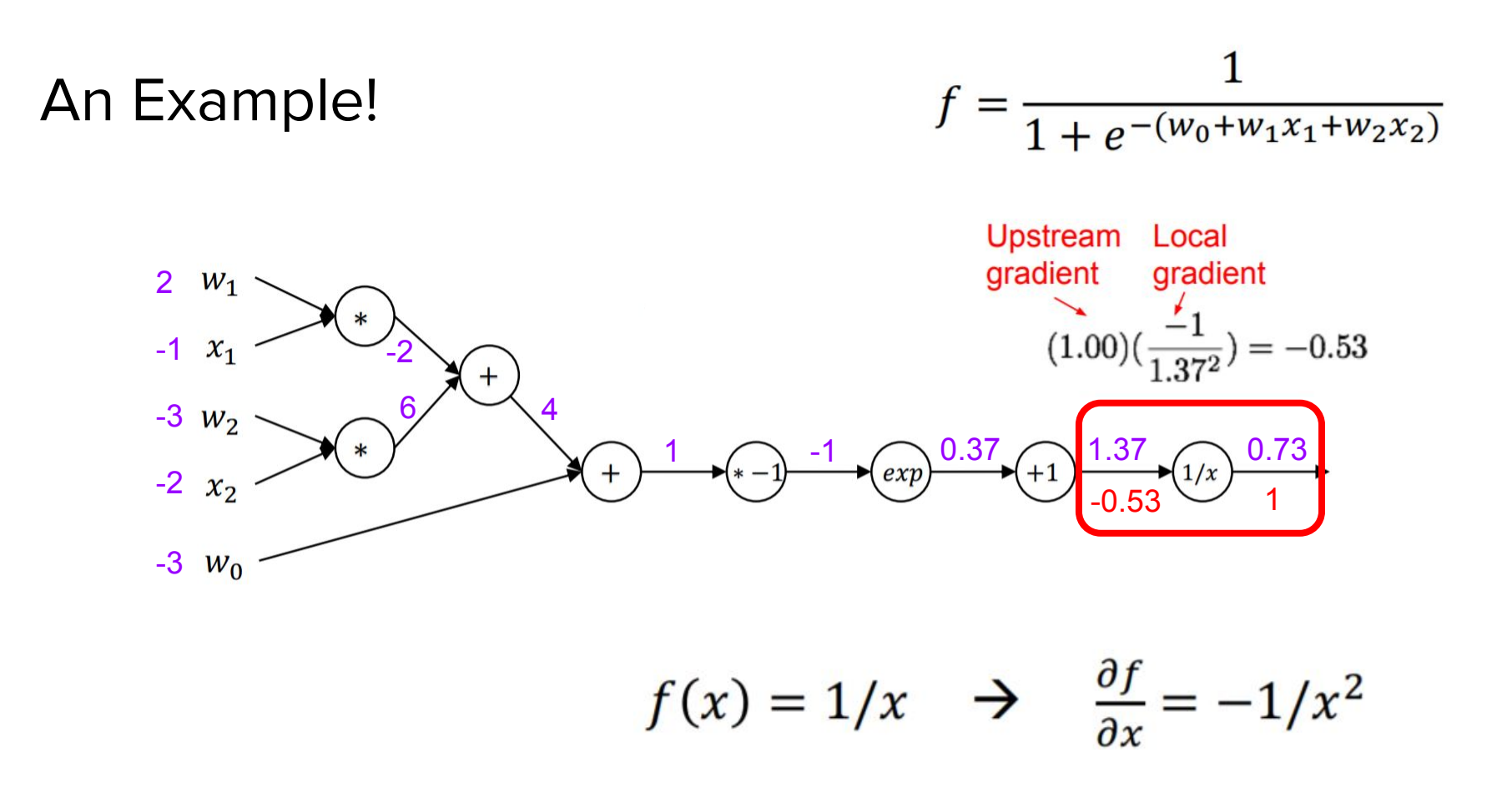

$$
f = \frac{1}{1 + e^{-(w_0 + w_1 x_1 + w_2 x_2)}}
$$

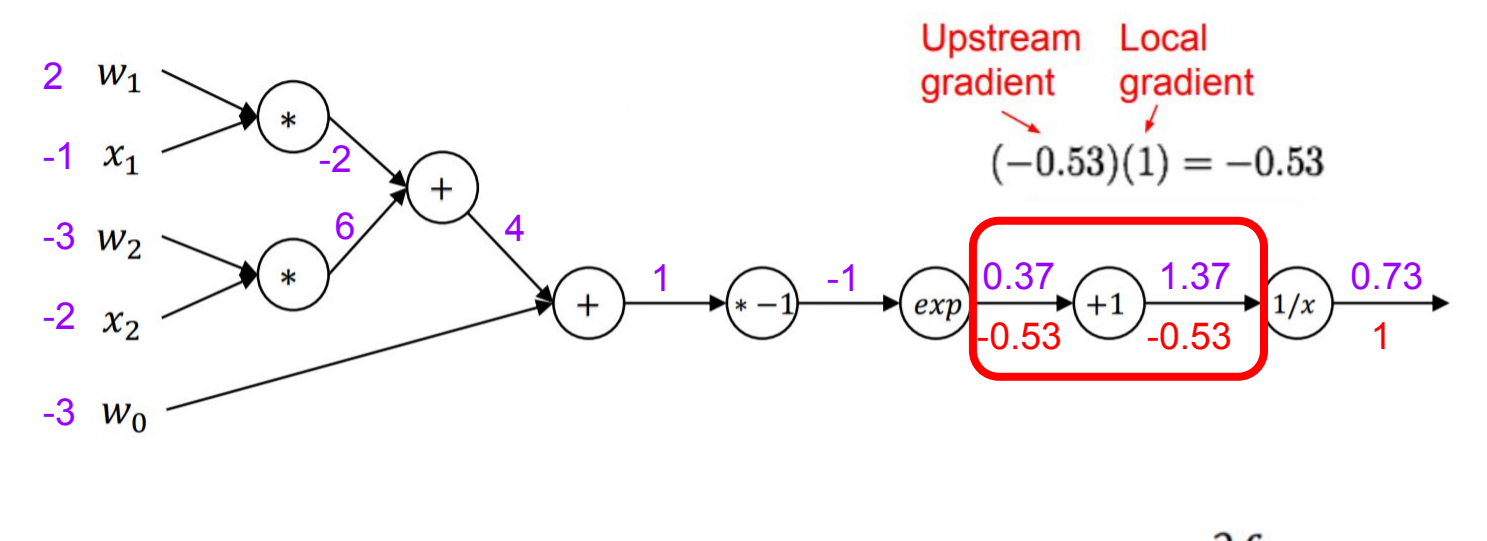

$$
f(x) = x + 1
$$
  $\rightarrow$   $\frac{\partial f}{\partial x} = 1$ 

$$
f = \frac{1}{1 + e^{-(w_0 + w_1 x_1 + w_2 x_2)}}
$$

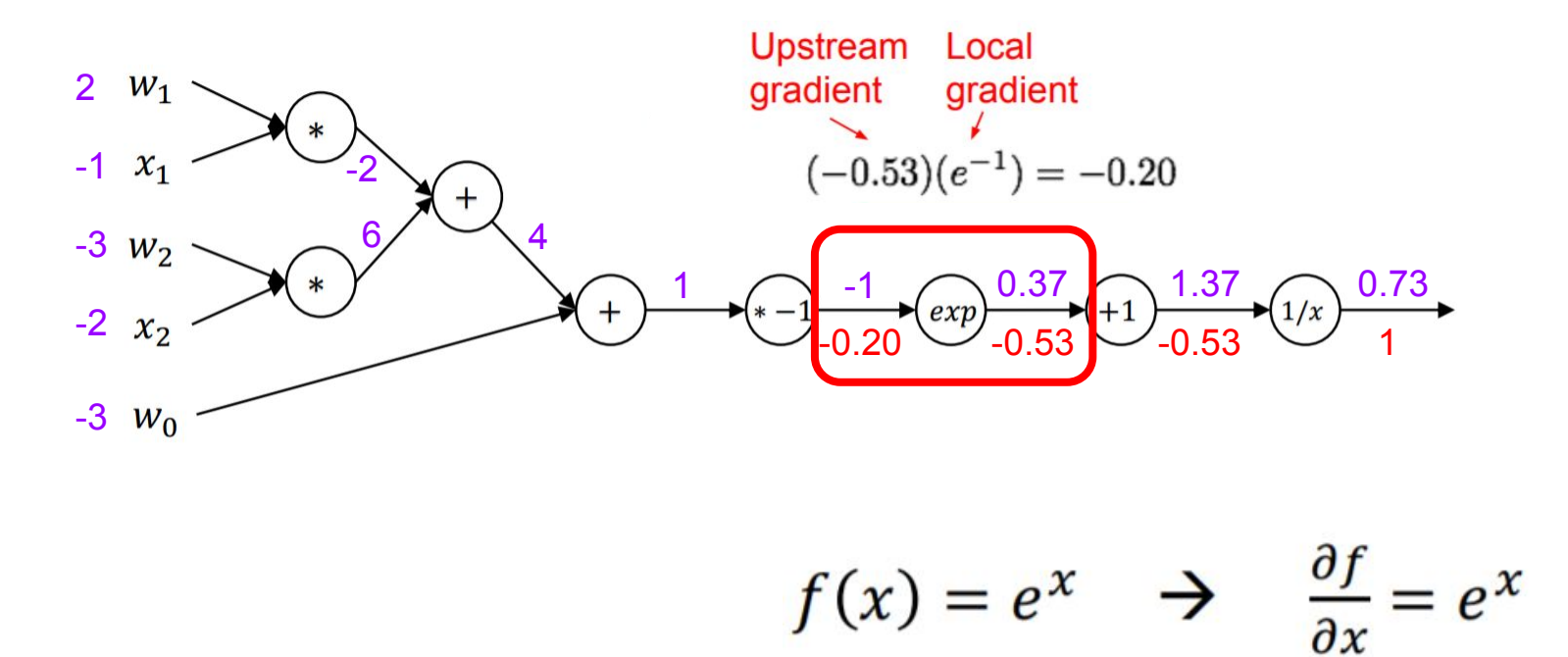

$$
f = \frac{1}{1 + e^{-(w_0 + w_1 x_1 + w_2 x_2)}}
$$

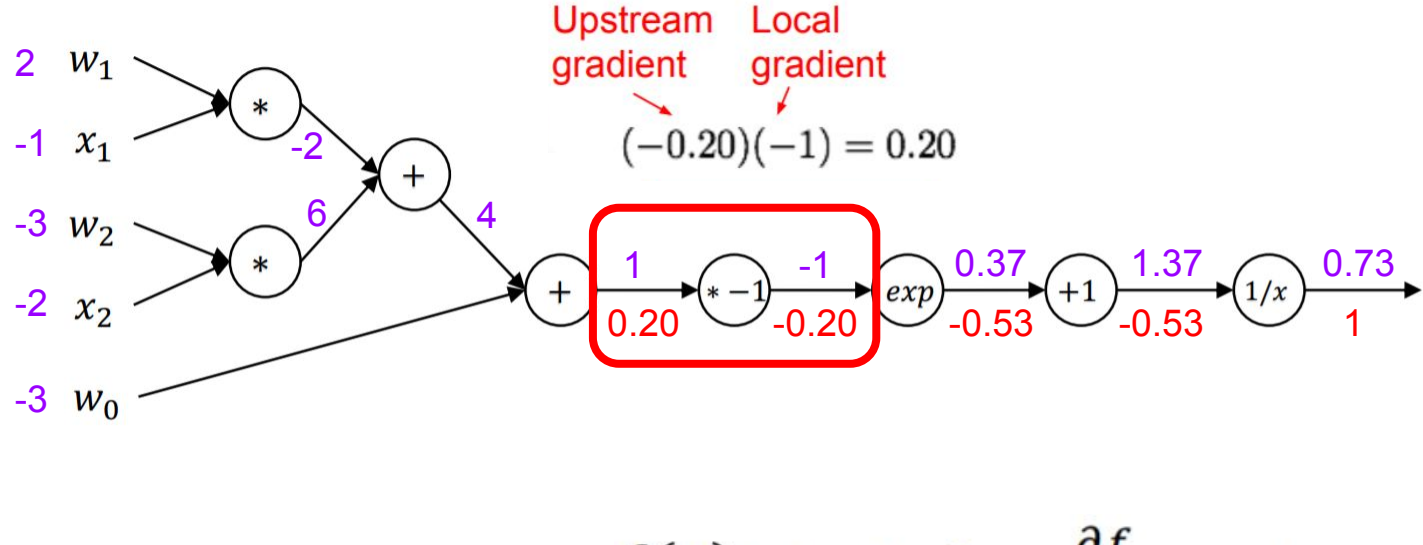

$$
f(x) = -x \rightarrow \frac{\partial f}{\partial x} = -1
$$

$$
f = \frac{1}{1 + e^{-(w_0 + w_1 x_1 + w_2 x_2)}}
$$

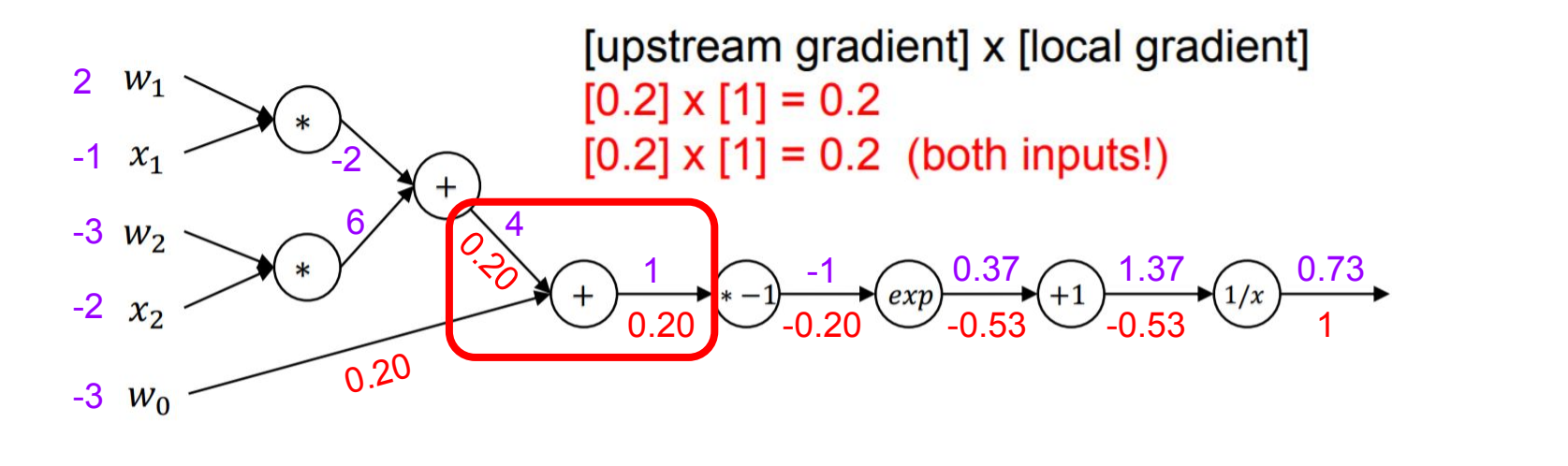

$$
f(x) = x + w \quad \Rightarrow \quad \frac{\partial f}{\partial x} = 1 \frac{\partial f}{\partial w} = 1
$$

$$
f = \frac{1}{1 + e^{-(w_0 + w_1 x_1 + w_2 x_2)}}
$$

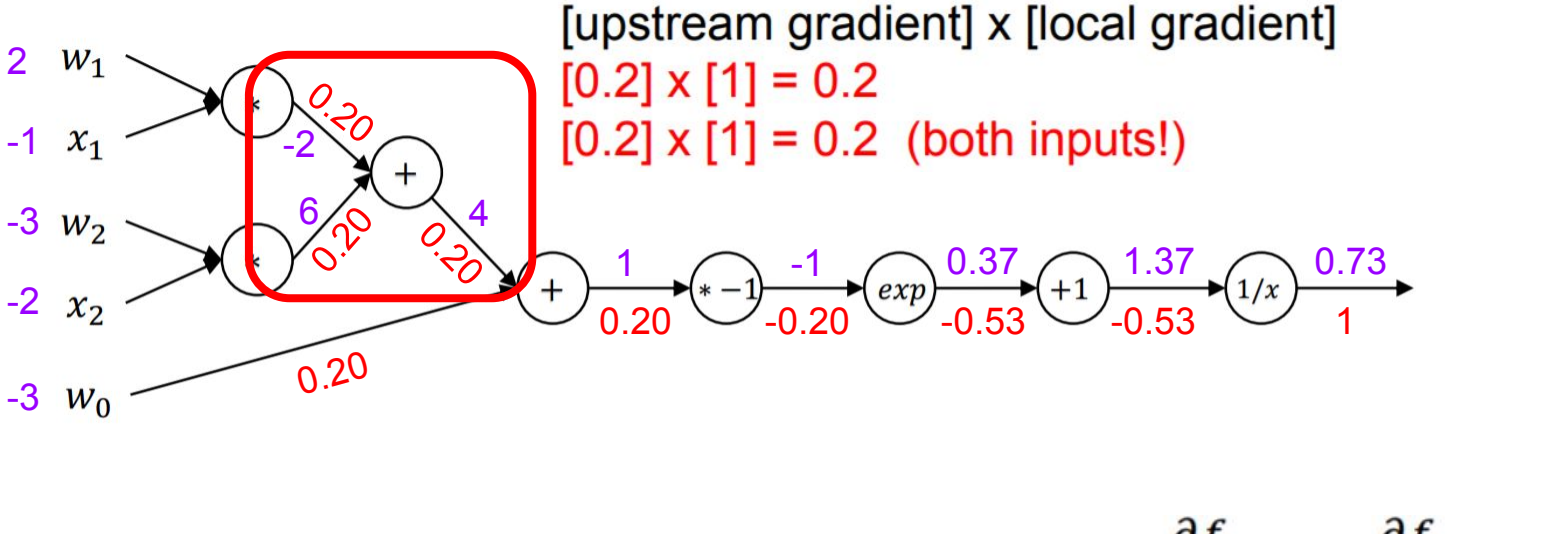

$$
f(x) = x + w \quad \Rightarrow \quad \frac{\partial f}{\partial x} = 1 \frac{\partial f}{\partial w} = 1
$$

$$
f = \frac{1}{1 + e^{-(w_0 + w_1 x_1 + w_2 x_2)}}
$$

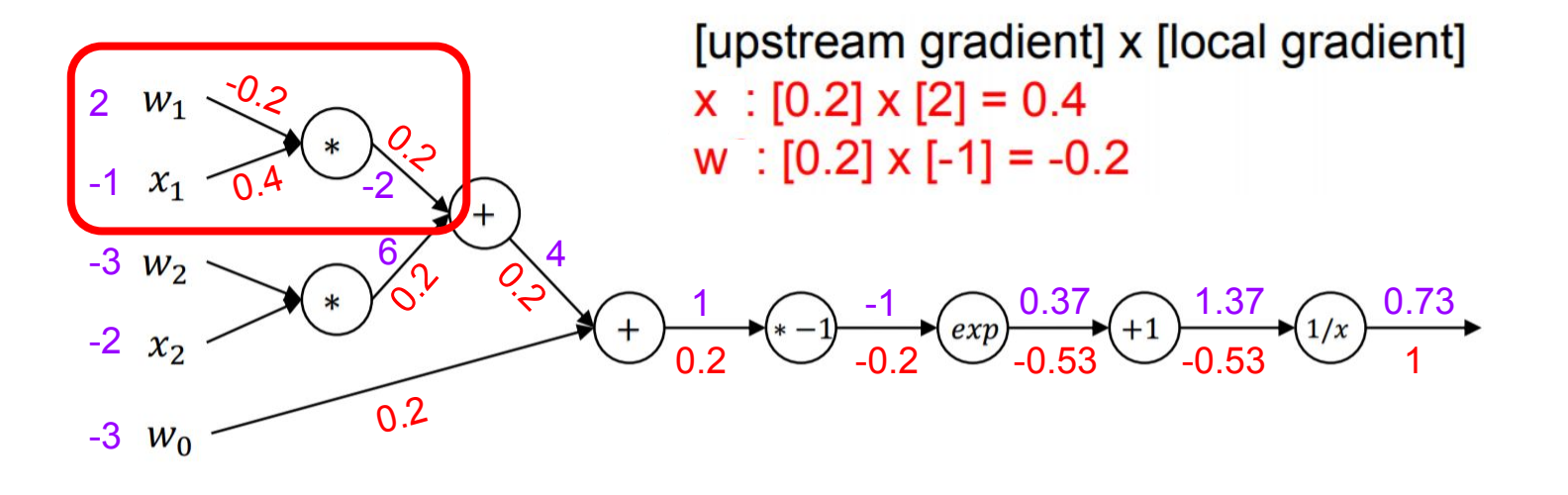

$$
f(x, w) = xw \rightarrow \frac{\partial f}{\partial x} = w, \frac{\partial f}{\partial w} = x
$$

#### An Example!  $(w_0 + w_1x_1 + w_2x_2)$

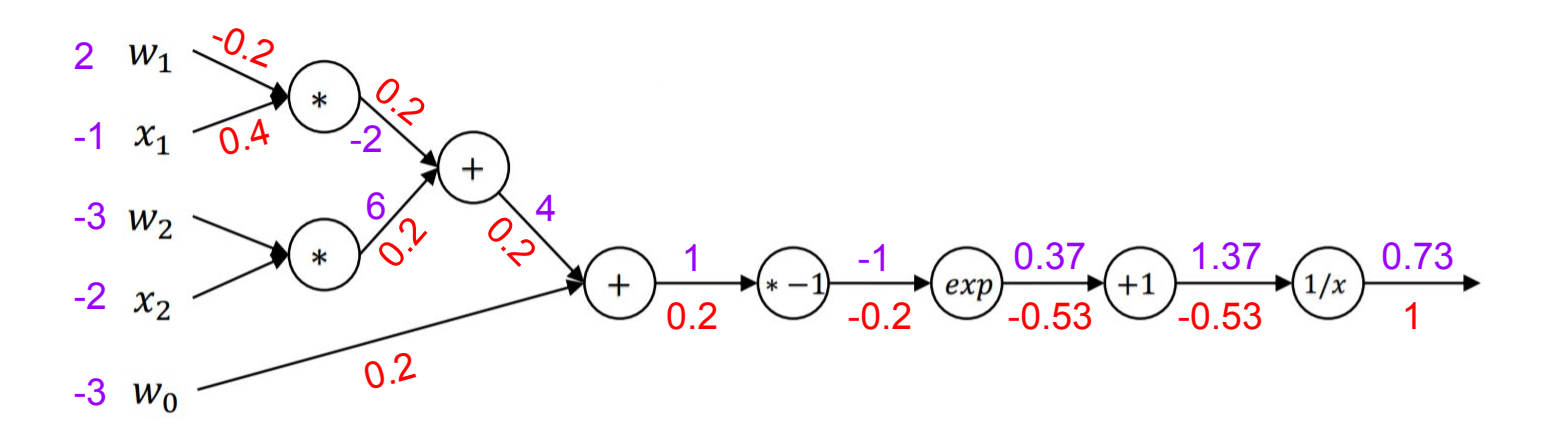

There might be multiple computational graphs for the same expression.

Choose one where local gradients of each node can be easily expressed!

$$
f = \frac{1}{1 + e^{-(w_0 + w_1 x_1 + w_2 x_2)}}
$$

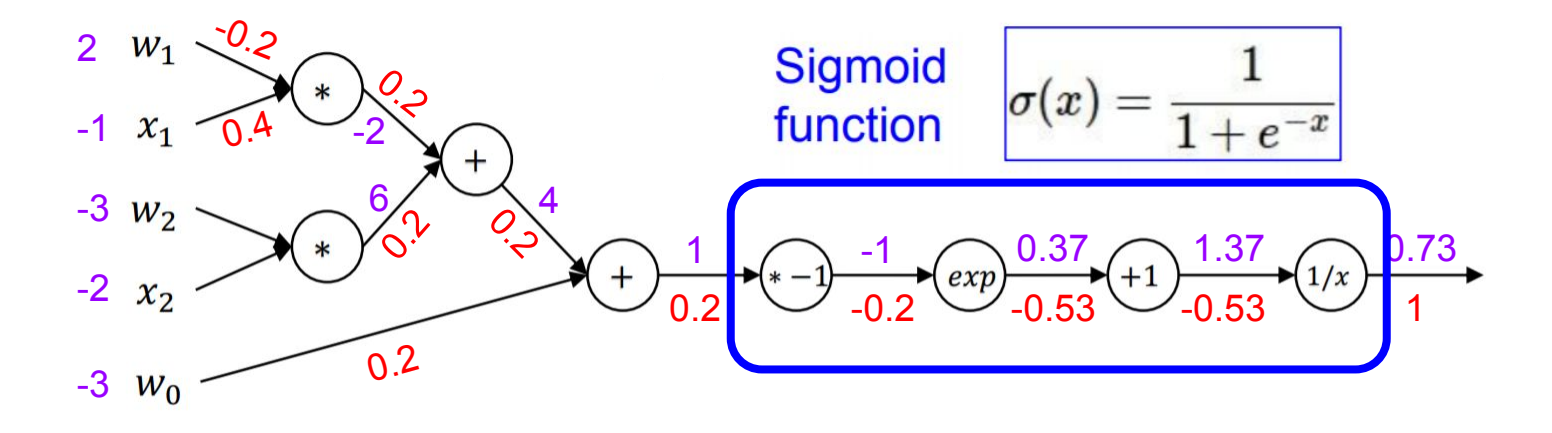

There might be multiple computational graphs for the same expression.

Choose one where local gradients of each node can be easily expressed!

$$
f = \frac{1}{1 + e^{-(w_0 + w_1 x_1 + w_2 x_2)}}
$$

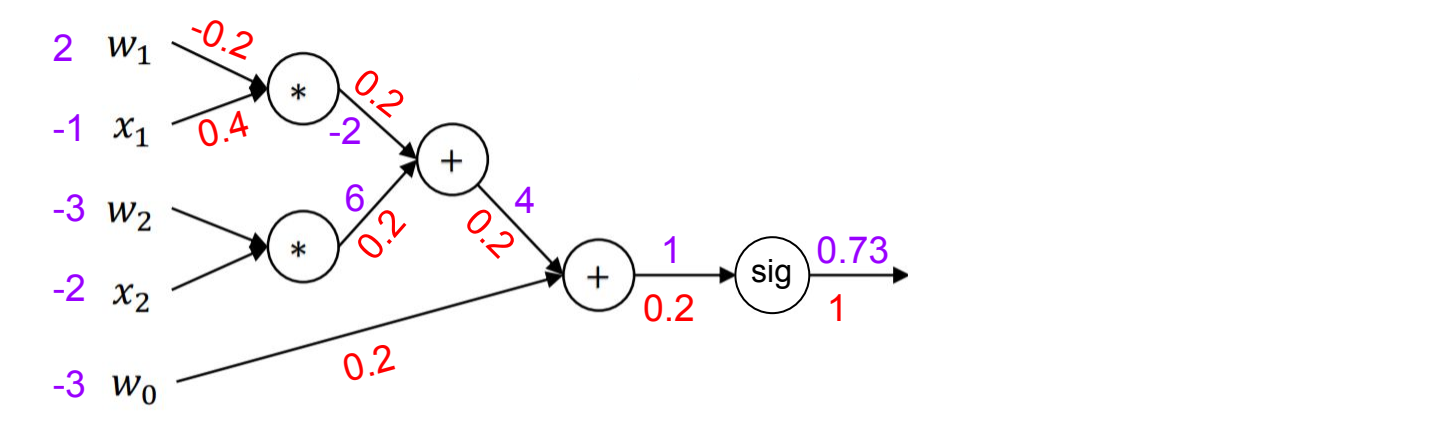

There might be multiple computational graphs for the same expression.

Choose one where local gradients of each node can be easily expressed!

$$
f = \frac{1}{1 + e^{-(w_0 + w_1 x_1 + w_2 x_2)}}
$$

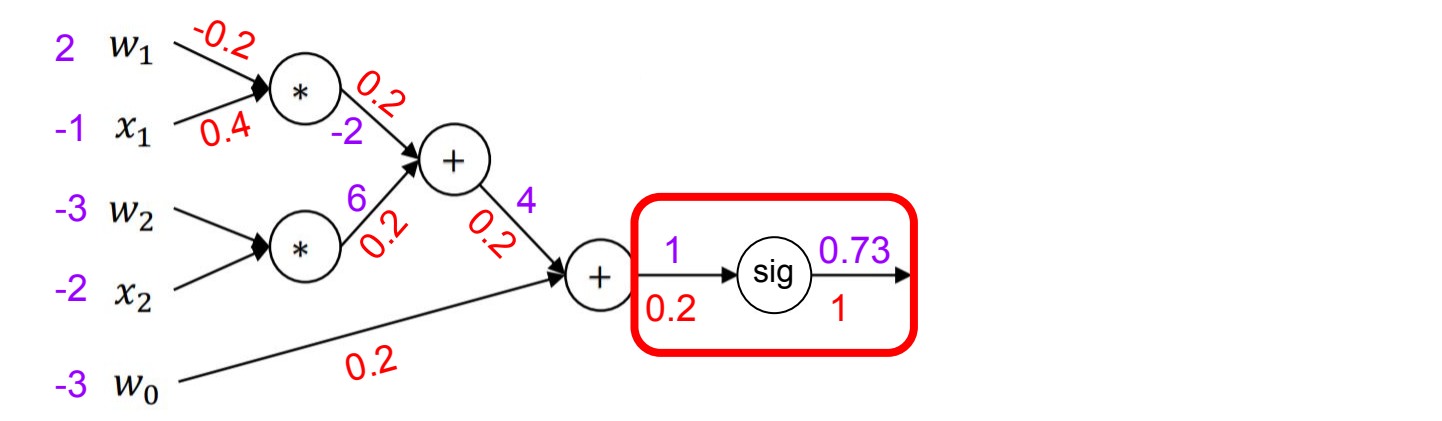

$$
\frac{\sigma(x)}{dx} = \frac{e^{-x}}{\left(1 + e^{-x}\right)^2} = \left(\frac{1 + e^{-x} - 1}{1 + e^{-x}}\right)\left(\frac{1}{1 + e^{-x}}\right) = \left(1 - \sigma(x)\right)\sigma(x)
$$

$$
f = \frac{1}{1 + e^{-(w_0 + w_1 x_1 + w_2 x_2)}}
$$

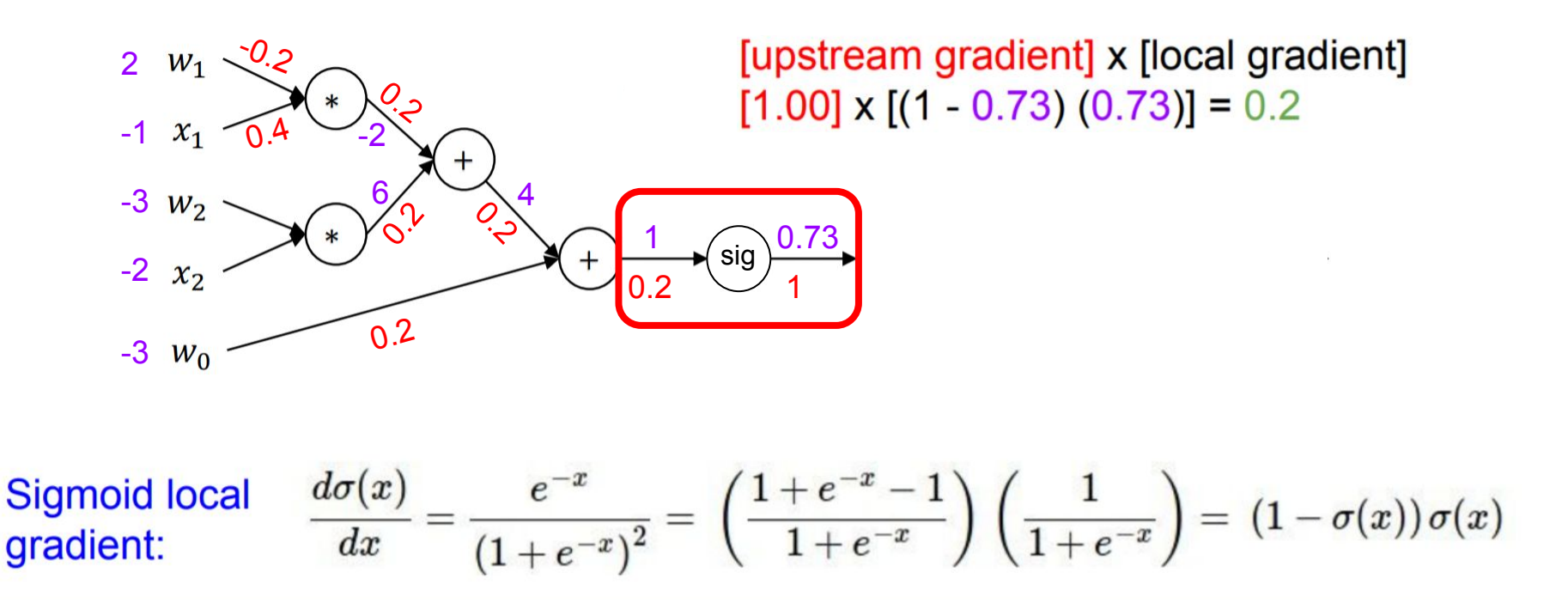

#### Does this work for vector-valued functions?

#### Does this work for vector-valued functions?

YES!

Use vector derivatives / Jacobians !

#### Implementation

#### Implementation

● Create a class for all unique operations in the nodes of computational graph.

#### Implementation

● Create a class for all unique operations in the nodes of computational graph.

- Define the following methods for each operation class:
	- Forward: Computes result of operation. Saves any data needed for gradient calculation.
	- Backward: Computes local gradient and multiplies it with the upstream gradient.

```
class ReLU:
    def init (self):
        self.\text{type} = "relu"self. input = None
    def forward(self, inputs):
        self. input = inputs
        return np.clip(inputs, a min = \theta, a max = np.inf)
    def backward(self, upstream grad):
        return (self.input>0).astype(int)*upstream grad
```
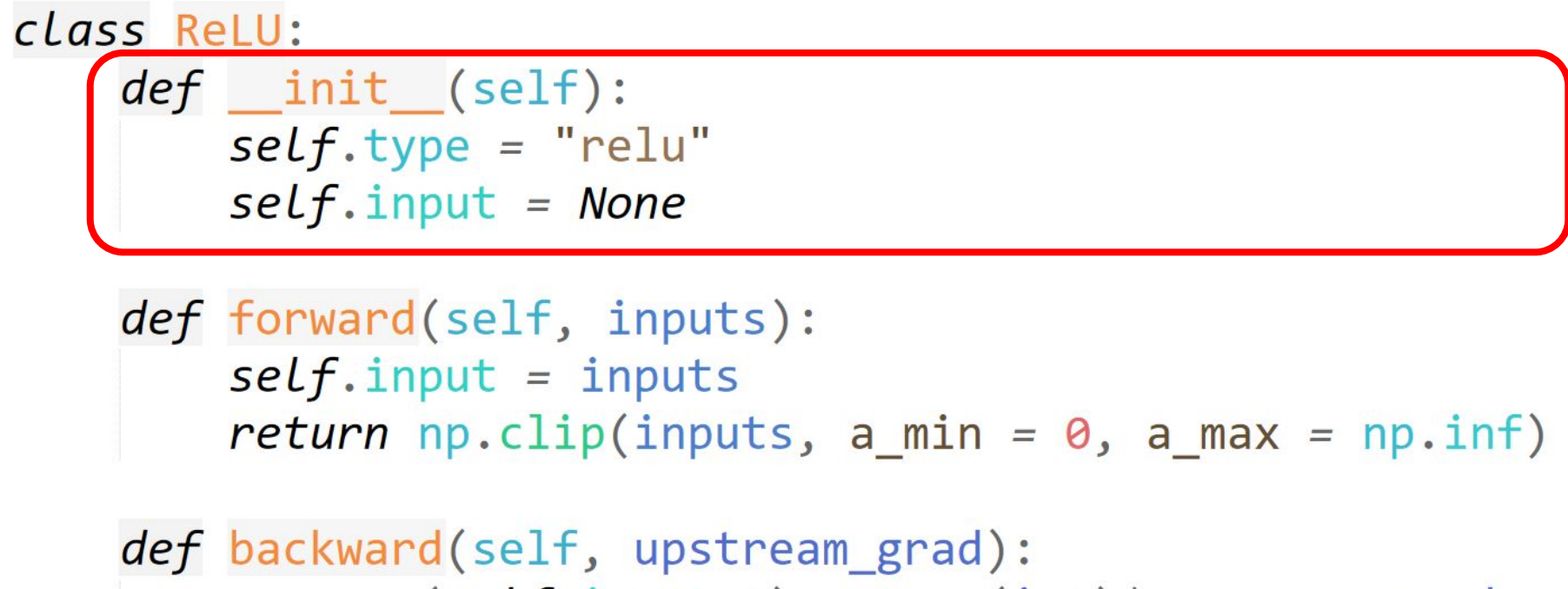

return (self.input>0).astype(int)\*upstream grad

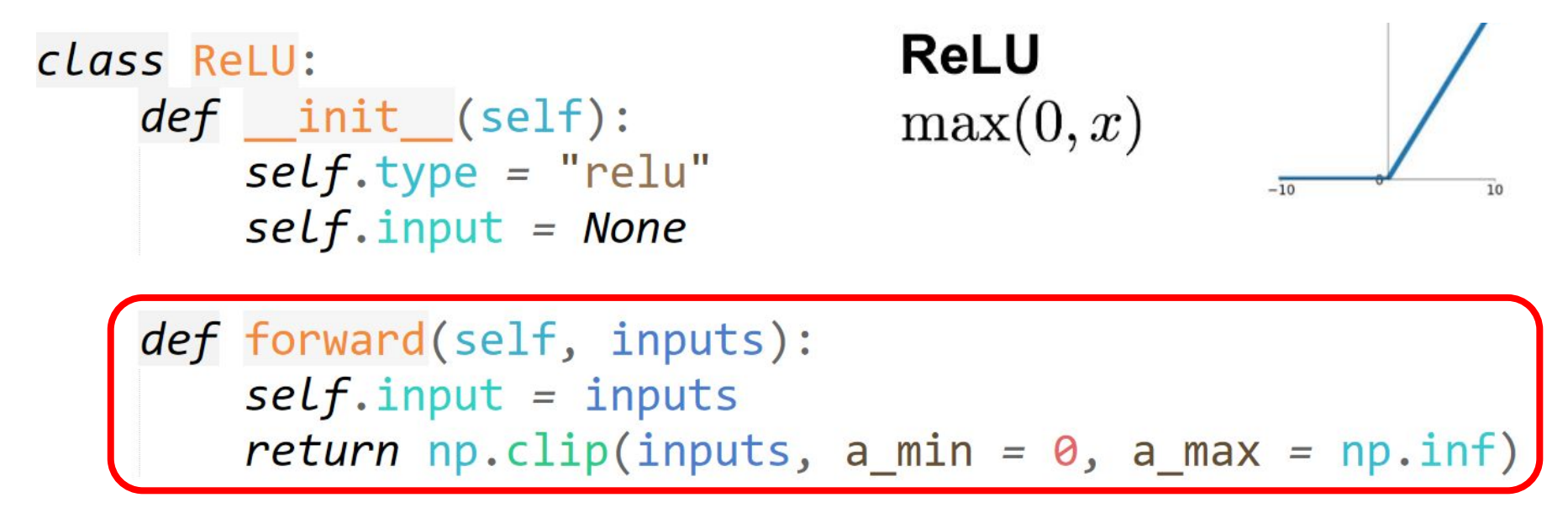

def backward(self, upstream grad): return (self.input>0).astype(int)\*upstream grad

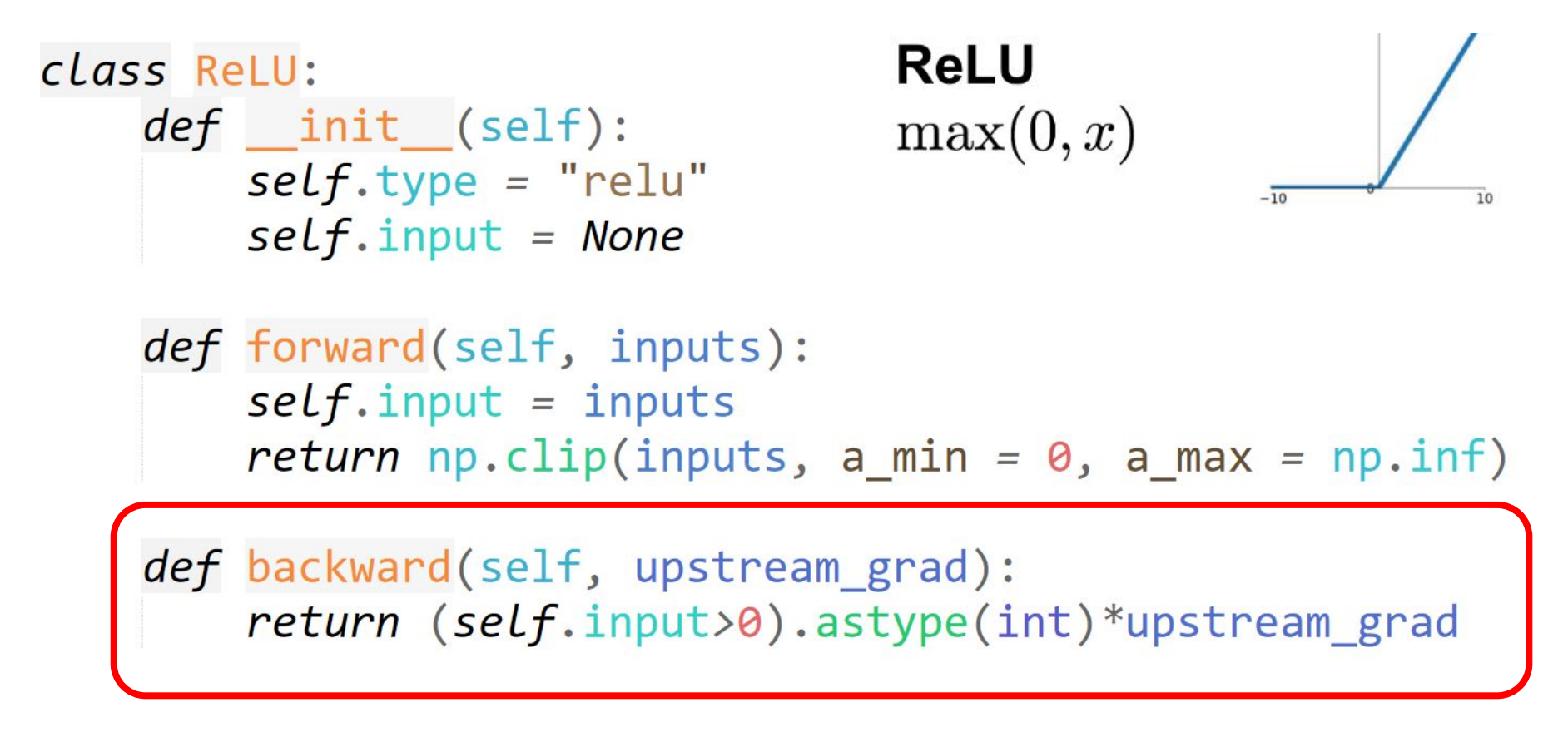

# Tensorflow/PyTorch have similar implementations

 $\}$ ;

```
Forward<br>
The computations<br>
The computations<br>
(1) Functor used by ReluGradOp to do the computations.
// Functor used by ReluOp to do the computations.
template <typename Device, typename T>
                                                                                template <typename Device, typename T>
struct Relu {
                                                                                struct ReluGrad {
 // Computes Relu activation.
                                                                                  // Computes ReluGrad backprops.
  \frac{1}{2}\frac{1}{2}// features: any shape.
                                                                                   // gradients: gradients backpropagated to the Relu op.
  // activations: same shape as "features".
                                                                                   // features: either the inputs that were passed to the Relu or, or its
  void operator()(const Device& d, typename TTypes<T>::ConstTensor features,
                                                                                                outputs (using either one yields the same result here).
                                                                                   \frac{1}{2}typename TTypes<T>::Tensor activations) {
                                                                                   // backprops: gradients to backpropagate to the Relu inputs.
    activations.device(d) = features.cwiseMax(static_cast<math>\langle 0 \rangle</math>);void operator()(const Device& d, typename TTypes<T>::ConstTensor gradients,
  \mathcal{E}typename TTypes<T>::ConstTensor features,
                                                                                                    typename TTypes<T>::Tensor backprops) {
                                                                                     // NOTE: When the activation is exactly zero, we do not propagate the
                                                                                     // associated gradient value. This allows the output of the Relu to be used,
                                                                                     // as well as its input.
                                                                                     backprops.device(d) =gradients * (features > static_cast<T>(0)).template cast<T>();
                                                                                 \};
```
Tensorflow Source Code File: [https://github.com/tensorflow/tensorflow/blob/master/tensorflow/core/kernels/relu\\_op\\_functor.h](https://github.com/tensorflow/tensorflow/blob/master/tensorflow/core/kernels/relu_op_functor.h)

# Tensorflow/PyTorch have similar implementations

Forward<br>
The computations and the computations and the computations. // Functor used by ReluOp to do the computations. template <typename Device, typename T> template <typename Device, typename T> struct Relu { struct ReluGrad { // Computes Relu activation. // Computes ReluGrad backprops.  $\frac{1}{2}$  $\frac{1}{2}$ // features: any shape. // gradients: gradients backpropagated to the Relu op. // activations: same shape as "features". // features: either the inputs that were passed to the Relu or, or its void operator()(const Device& d, typename TTypes<T>::ConstTensor features, outputs (using either one yields the same result here).  $\frac{1}{2}$ typename IIw // backprops: gradients to backpropagate to the Relu inputs.  $\textsf{activations.device(d)} = \textsf{features.cwiseMax}(\textsf{static}\_\textsf{cast}(\emptyset));$ void operator()(const Device& d, typename TTypes<T>::ConstTensor gradients, typename TTypes<T>::ConstTensor features,  $\}$ ; typename TTypes<T>::Tensor backprops) { // NOTE: When the activation is exactly zero, we do not propagate the // associated gradient value. This allows the output of the Relu to be used, features.cwiseMax(0) compares each // as well as its input. element of features with 0 and takes  $backprops.device(d) =$ the max value.gradients \* (features > static\_cast<T>(0)).template cast<T>();  $\}$ ;

Tensorflow Source Code File: [https://github.com/tensorflow/tensorflow/blob/master/tensorflow/core/kernels/relu\\_op\\_functor.h](https://github.com/tensorflow/tensorflow/blob/master/tensorflow/core/kernels/relu_op_functor.h)

# Tensorflow/PyTorch have similar implementations

```
Forward<br>
The computations and the computations and the computations.
// Functor used by ReluOp to do the computations.
template <typename Device, typename T>
                                                                             template <typename Device, typename T>
struct Relu {
                                                                             struct ReluGrad {
  // Computes Relu activation.
                                                                               // Computes ReluGrad backprops.
  \frac{1}{2}\frac{1}{2}// features: any shape.
                                                                               // gradients: gradients backpropagated to the Relu op.
  // activations: same shape as "features".
                                                                               // features: either the inputs that were passed to the Relu or, or its
  void operator()(const Device& d, typename TTypes<T>::ConstTensor features,
                                                                                            outputs (using either one yields the same result here).
                 typename TTypes<T>::Tensor activations) {
                                                                               // backprops: gradients to backpropagate to the Relu inputs.
   activations.device(d) = features.cwiseMax(static_cast<math>\langle 0 \rangle</math>);void operator()(const Device& d, typename TTypes<T>::ConstTensor gradients,
  \rightarrowtypename TTypes<T>::ConstTensor features,
\};
                                                                                               typename TTypes<T>::Tensor backprops) {
                                                                                 // NOTE: When the activation is exactly zero, we do not propagate the
                                                                                 // associated gradient value. This allows the output of the Relu to be used,
                                Local Gradient
                                                                                 77 as well as its input.
                                                                                 backprops.device(d) =
                                                                                                  (features > static_cast<T>(0)).template cast<T>();
                                                                                     gradients
                              Upstream Gradient
                                                                             \};
```
Tensorflow Source Code File: [https://github.com/tensorflow/tensorflow/blob/master/tensorflow/core/kernels/relu\\_op\\_functor.h](https://github.com/tensorflow/tensorflow/blob/master/tensorflow/core/kernels/relu_op_functor.h)

```
class ComputationalGraph(object):
   \#...
   def forward(inputs):
       # 1. [pass inputs to input gates...]
       # 2. forward the computational graph:
        for gate in self.graph.nodes topologically sorted():
            gate.forward()
        return loss # the final gate in the graph outputs the loss
   def backward():
        for gate in reversed(self.graph.nodes topologically sorted()):
            gate.backward() # little piece of backprop (chain rule applied)
        return inputs gradients
```

```
class ComputationalGraph(object):
   \#...
   def forward(inputs):
       # 1. [pass inputs to input gates...]
       # 2. forward the computational graph:
        for gate in self.graph.nodes topologically sorted():
            gate.forward()
        return loss # the final gate in the graph outputs the loss
   def backward():
        for gate in reversed(self.graph.nodes topologically sorted()):
            gate.backward() # little piece of backprop (chain rule applied)
        return inputs gradients
```
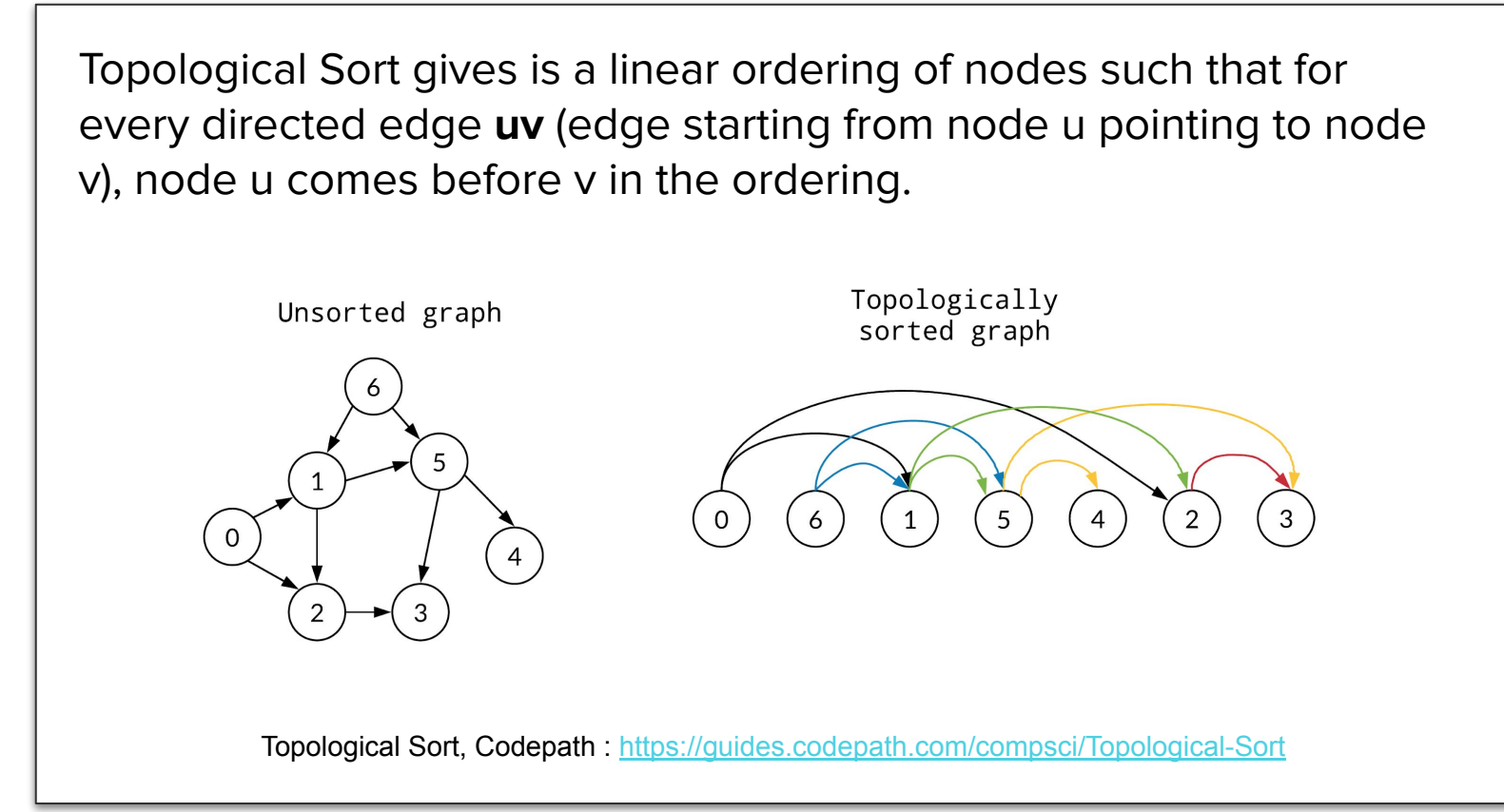

```
class ComputationalGraph(object):
   \#...
   def forward(inputs):
       # 1. [pass inputs to input gates...]
       # 2. forward the computational graph:
        for gate in self.graph.nodes topologically sorted():
            gate.forward()
        return loss # the final gate in the graph outputs the loss
   def backward():
        for gate in reversed(self.graph.nodes topologically sorted()):
            gate.backward() # little piece of backprop (chain rule applied)
        return inputs gradients
```
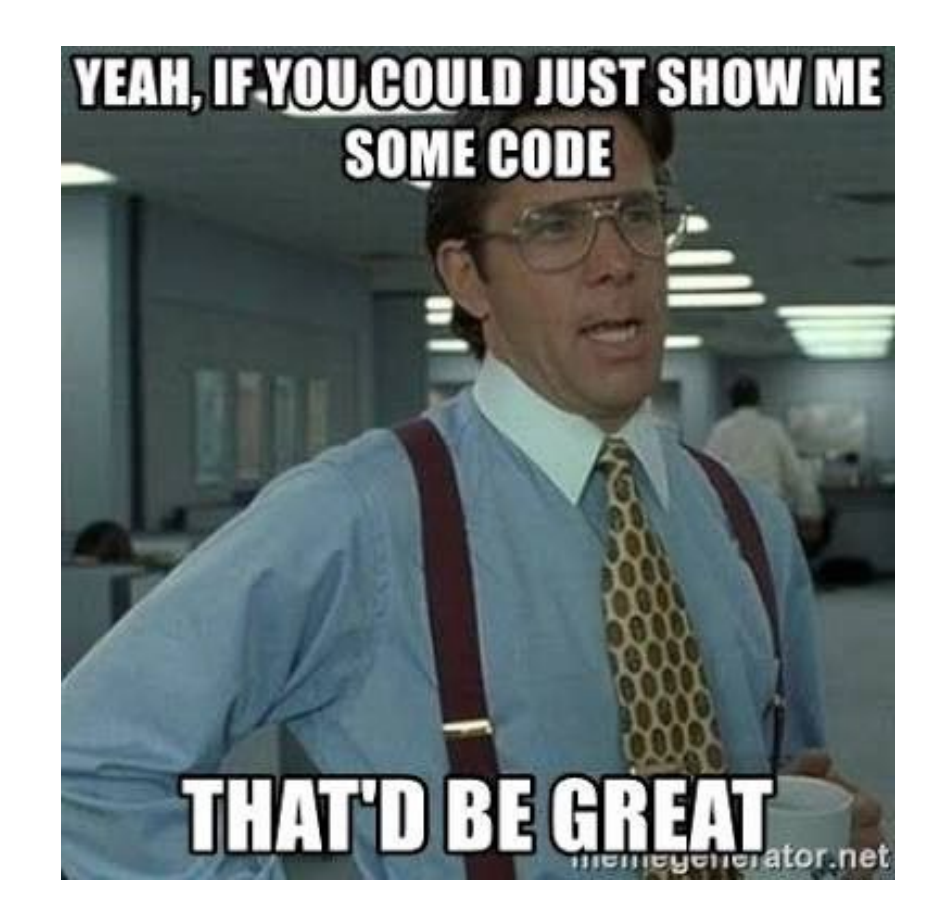

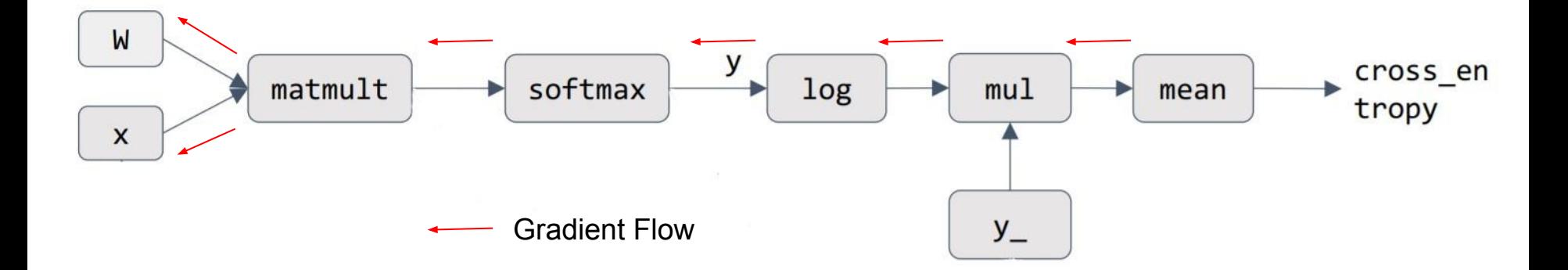

# Any Problem with this? Can we do better?

CSE 599W: Systems for ML, University of Washington

# Problems with backpropagation through graph

● Always need to keep intermediate data in memory for computing local gradients.

# Problems with backpropagation through graph

● Always need to keep intermediate data in memory for computing local gradients.

Lack of flexibility i.e.compute gradient of gradient?

## Automatic Differentiation

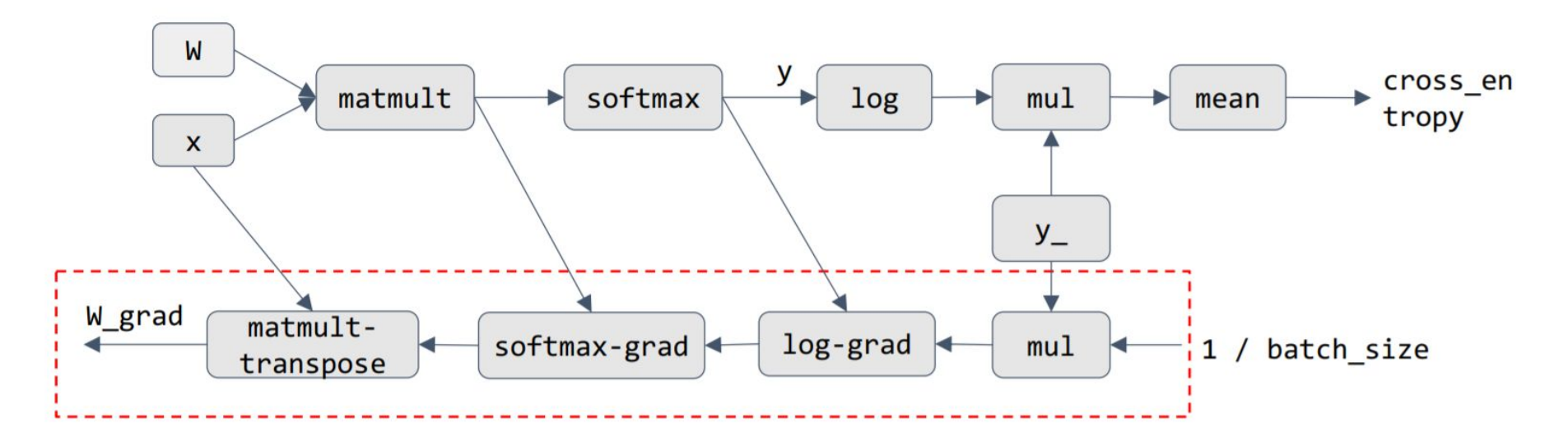

- Augment computation graph with nodes for gradient computation.
- Better for memory use and schedule optimization

CSE 599W: Systems for ML, University of Washington

# The technique we saw till now is a gift from the vast field of **Automatic Differentiation**

It is called Reverse-Mode Differentiation

#### Want to know more?

#### Automatic Differentiation in Machine Learning: a Survey

#### **Atılım Güneş Baydin**

Department of Engineering Science University of Oxford Oxford OX1 3PJ. United Kingdom

#### Barak A. Pearlmutter

Department of Computer Science National University of Ireland Maynooth Maynooth, Co. Kildare, Ireland

#### **Alexey Andreyevich Radul**

Department of Brain and Cognitive Sciences Massachusetts Institute of Technology Cambridge, MA 02139, United States

#### **Jeffrey Mark Siskind**

School of Electrical and Computer Engineering Purdue University West Lafayette, IN 47907, United States

GUNES QROBOTS, OX, AC, UK

BARAK@PEARLMUTTER.NET

AXCH<sup>Q</sup>MIT.EDU

QOBI@PURDUE.EDU